# **Safari 8 Browser**

**Peter Gasston**

The Ridiculously Simple Guide To Safari Scott La Counte,2020-11  $\star\star\star$  Surf the Internet with the Safari web browser  $\star\star\star$  The Internet browser wars are heating up. No, this isn't a history book of Netscape and Internet Explorer! This is about the browser that's giving Chrome and Firefox a run for their money: Safari. While Safari has never had the mass appeal of some browsers, it has been around for a long time-longer than most Internet browsers, actually. It was first launched in 2003-five years before Google launched its widely popular Chrome browser. The latest version of Safari has features that you have come to love on Chrome (like translation, extensions, and customized start pages). Safari has also added some amazing features that protect your privacy online. This book will walk you through the newest features while also showing you how to do the things that you may not know about...like reader view, security key authentication, and Apple Pay. It will also cover continuance-so you know how to surf on your computer and pick up where you left off on your iPhone or iPad. If you're ready to make the switch and want to make sure you understand all of the features, then read on!

 **OS X Yosemite** AMC College, This manual covers exploring Os X Yosemite, upgrading to mac Os X Yosemite, getting started with mac Os X Yosemite ,working with finder and system preferences, exploring safari web browser and Os X Yosemite tips and tricks

 iPhone For Dummies Guy Hart-Davis,2023-11-22 The smart guide to your smartphone—updated for the latest iOS and iPhone releases Fully updated to cover the newest features of iOS and the latest iPhone models, iPhone For Dummies helps you keep in touch with family and friends, take pictures, play games, follow the news, stream music and video, get a little work done, and just about everything else. This user-friendly guide walks you through the basics of calling, texting, FaceTiming, and discovering all the cool things your iPhone can do. You'll benefit from the insight of a longtime Apple expert on how to make the most of your new (or old) iPhone and its features. These wildly popular devices get more useful all the time. Find out what's in store for you with Apple's latest releases—even if you've never owned an iPhone before. Discover the features of the latest iOS release and iPhone models Customize your settings and keep your phone secure Make the most of your camera and shoot high-quality videos Find little-known utilities and apps that will make your life easier iPhone For Dummies is the one-stop-shop for information on getting the most out of your new iPhone. New and inexperienced iPhone users will love this book.

 Web Information Systems Engineering – WISE 2015 Jianyong Wang,Wojciech Cellary,Dingding Wang,Hua Wang,Shu-Ching Chen,Tao Li,Yanchun Zhang,2015-10-26 This two volume set LNCS 9418 and LNCS 9419 constitutes the proceedings of the 16th International Conference on Web Information Systems Engineering, WISE 2015, held in Miami, FL, USA, in November 2015. The 53 full papers, 17 short and 14 special sessions and invited papers, presented in these proceedings were carefully reviewed and selected from 189 submissions. The papers cover the areas of big data techniques and applications, deep/hidden web, integration of web and internet, linked open data, semantic web, social network computing, social web and applications, social web models, analysis and mining, web-based applications, web-based business processes and web services, web data integration and mashups, web data models, web information retrieval, web privacy and security, web-based recommendations, and web search.

 Apple Pro Training Series Kevin M. White,Gordon Davisson,2015-01-12 This is the official curriculum of the Apple Yosemite 101: OS X Support Essentials 10.10 course and preparation for Apple Certified Support Professional (ACSP) 10.10 certification–as well as a top-notch primer for anyone who needs to support, troubleshoot, or optimize OS X Yosemite. This guide provides comprehensive coverage of Yosemite and is part of the Apple Pro Training series–the only Apple-certified books the market. Designed for support technicians, help desk specialists, and ardent Mac users, this guide takes you deep inside the Yosemite operating system. Readers will find in-depth, step-by-step instruction on everything from installing and configuring Yosemite to managing networks and system administration. Whether you run a computer lab or an IT department, you'll learn to set up users,

configure system preferences, manage security and permissions, use diagnostic and repair tools, troubleshoot peripheral devices, and more–all on your way to preparing for the industry-standard ACSP certification. Covers updated system utilities and new features of OS X Yosemite. Features authoritative explanations of underlying technologies, troubleshooting, system administration, and much more. Focused lessons take you step by step through practical, real-world tasks. Lesson files and bonus material available for download–including lesson review questions summarizing what you've learned to prepare you for the Apple certification exam.

 **OS X Support Essentials 10.10** Kevin M. White,Gordon Davisson,2015 This is the official curriculum of the Apple Yosemite 101: OS X Support Essentials 10.10 course and preparation for Apple Certified Support Professional (ACSP) 10.10 certification-as well as a top-notch primer for anyone who needs to support, troubleshoot, or optimize OS X Yosemite. This guide provides comprehensive coverage of Yosemite and is part of the Apple Pro Training series-the only Apple-certified books the market. Designed for support technicians, help desk specialists, and ardent Mac users, this guide takes you deep inside the Yosemite operating system. Readers will find in-depth, step-by-step instruction on everything from installing and configuring Yosemite to managing networks and system administration. Whether you run a computer lab or an IT department, you'll learn to set up users, configure system preferences, manage security and permissions, use diagnostic and repair tools, troubleshoot peripheral devices, and more-all on your way to preparing for the industry-standard ACSP certification. Covers updated system utilities and new features of OS X Yosemite. Features authoritative explanations of underlying technologies, troubleshooting, system administration, and much more. Focused lessons take you step by step through practical, real-world tasks. Lesson files and bonus material available for download-including lesson review questions summarizing what you've learned to prepare you for the Apple certification exam.

 **Foundation Website Creation with CSS, XHTML, and JavaScript** Steve Smith,Jonathan Lane,2008-09-02 Foundation Website Creation with CSS, XHTML, and JavaScript covers the entire process of building a website. This process involves much more than just technical knowledge, and this book provides you with all the information you'll need to understand the concepts behind designing and developing for the Web, as well as the best means to deliver professional, best-practice-based results. There is far more to building a successful website than knowing a little Hypertext Markup Language (HTML). The process starts long before any coding takes place, and this book introduces you to the agile development process, explaining why this method makes so much sense for web projects and how best to implement it. Planning is vital, so you'll also learn how to use techniques such as brainstorming, wireframes, mockups, and prototypes to get your project off to the best possible start and help ensure smooth progress as it develops. An understanding of correct, semantic markup is essential to any web professional, so this book explains how XHTML should be used to structure content so that the markup adheres to current web standards. You'll learn about the wide range of HTML elements available to you, and you'll learn how and when to use them through building example web pages. Without creative use of Cascading Style Sheets (CSS), websites would all look largely the same. CSS gives you the ability to set your website apart from the rest while maintaining the integrity of your markup. You'll learn how CSS works and how to apply styles to your pages, enabling you to realize your design ideas in the browser. JavaScript can be used to make your website easier and more interesting to use. This book provides information on appropriate uses of this technology and introduces the concepts of programming using it. You'll also see how JavaScript works as part of the much-hyped technique Ajax and in turn where Ajax fits into the wider Web 2.0 picture. While a website is being built, it needs to be tested across multiple browsers and platforms to ensure that the site works for all users, regardless of ability or disability, and the book explains how best to do these tasks. Then, it discusses the process of launching and maintaining the site so that it will continue to work for all its users throughout its life-cycle. The book concludes by covering server-side technologies, acting as a guide to the different options available and explaining differences between available products. With insights from renowned experts such as Jason Fried of 37signals, Daniel Burka of

Digg and Pownce, and Chris Messina of Citizen Agency, this book provides invaluable information applicable to every web project, regardless of size, scope, or budget.

 2024-25 For All Competitive Examinations Computer Chapter-wise Solved Papers YCT Expert Team , 2024-25 For All Competitive Examinations Computer Chapter-wise Solved Papers 592 1095 E. This book contains 1198 sets of solved papers and 8929 objective type questions with detailed analytical explanation and certified answer key.

Beyond jQuery Ray Nicholus,2016-10-19 Learn about the most important concepts surrounding web development and demystify jQuery. This book gives you the confidence to abandon your jQuery crutches and walk freely with the power of the web API and JavaScript. Beyond jQuery doesn't just throw code at you - everything is explained in detail from the perspective of a jQuery developer. jQuery is often injected into web applications and libraries with no logical reason for pulling it in as a dependency. Many web developers don't really know when they need to use jQuery, and when they don't - it's just a standard step when setting up a new library or web application. But relying solely on jQuery as your window to the web leaves large gaps in your knowledge. This in turn results in frustration when the abstraction that jQuery provides "leaks" and exposes you to the native aspects of the browser. This book educates developers, reveals the magic behind jQuery, helps you solve common problems without it, and gives you more confidence to embrace the power of the web API and standardized JavaScript. What You'll Learn Use the web API and standardized JavaScript Determine when you need jQuery and when you don't Review common JavaScript utility functions Work with HTML elements Who This Book Is For Any web developer who is interested in learning how to live without jQuery, and deepening their understanding of web development.

 **Developing with Web Standards** John Allsopp,2009-12-09 A companion to Jeffrey Zeldman's Designing with Web Standards, this book approaches standards from a more tactical and instructional point of view. Today's web designers and developers need to update their skills and knowledge and get away from out-of-date table and font-based approaches. In Developing with Web Standards, they will learn current best practices in standards-based development. The topics covered are based on the author's extensive experience from the professional development trenches and will give readers a thorough grounding in contemporary web development technologies and techniques with a focus on relevant emerging aspects of HTML, CSS, and other web standards.

 iMac For Dummies Mark L. Chambers,2011-02-04 Congratulations! When you bought that shiny new anodized aluminum iMac, you made a great choice. Now you want take advantage and control of that baby's awesome speed, high performance, powerful operating system, and fantastic applications, and iMac for Dummies, 5th Edition is here to help you do just that! This easy-to-use guide covers both the iMac's splendid, cutting-edge hardware and Leopard, the latest version of Apple's superb Mac OS X operating system. It gives you the basic information that every iMac owner should know and then moves on to explore the software that comes with your iMac. And, everywhere you look, you'll find plenty of power-user tips and tricks that'll save you time, effort, and money. You'll find out how to: Set up and customize your iMac Import files from your old computer Send and receive mail Store, and organize digital photos, music, and video Back up your system with Time Machine Browse the Internet with Safari Keep in touch with iChat Make your iMac a digital media hub with iLife Connect your iMac to a wireless network Troubleshoot problems Keep your iMac safe and secure Your iMac is an elegant and sophisticated machine — and as fast, powerful, and easy-to-use as a computer can be. With the help you get from iMac For Dummies, 5th Edition you'll be an iMac power user in no time!

 The Ridiculously Simple Guide To Safari Scott La Counte,2020-02-10 Safari has most the popular features people are already used to, like tabbed browsing, reader view, and security key authentication, and it also lets users user pay with Apple Pay. If you're ready to make the switch and want to make sure you understand all of the features, then read on!

 **The Book of CSS3, 2nd Edition** Peter Gasston,2014-11-01 CSS3 is the technology behind most of the eye-catching visuals on the Web. But the docs can be dry, murky, and full of dastardly caveats for inconsistent browser implementations. This completely updated second edition of the bestselling Book of CSS3 distills the dense technical language of the CSS3 specification into plain English and shows you what CSS3 can do now, in all major browsers. You'll find fully revised coverage of the updated syntax of gradients, grids, and flexible box layout, as well as all-new chapters on values and sizing, and graphical effects like filter effects and blend modes. With an abundance of real-world examples and a focus on the principles of good design, The Book of CSS3 will help you expand your CSS skills, as you learn how to: –Style text with custom font choices, drop shadows, and other effects –Create, position, and resize background images on the fly –Spice up static web pages with event-driven transitions and animations –Apply 2D and 3D transformations to text and images –Use linear and radial gradients to create smooth color transitions –Take control of layout with grids, columns, and flexible alignment –Tailor a website's appearance to every type of web-capable device The companion website includes up-to-date browser compatibility charts, links to tutorials and resources, and live CSS3 examples. The Web can be an ugly place. Make it pretty with The Book of CSS3.

 MacBook For Dummies Mark L. Chambers,2021-03-26 Learn how to drive the coolest laptop on the planet You took the plunge, paid extra, and—even though it looks and feels like perfection—have that fleeting doubt: is my MacBook really worth the investment? You'll be pleased to know that the answer is totally yes, and MacBook For Dummies is the ultimate way to learn the thousand and one reasons why the MacBook Pro or Air you now own is a modern masterpiece—as well as the ten thousand and one (and counting) things you can do with it. With its super-smooth performance, top-shelf LED screen, rugged reliability, and powerful, trouble-free operating system, you're going to have a lot of fun. Keeping jargon to a minimum, Mark L. Chambers—prolific tech author and all-round Mac whiz—gives you a friendly, step-by-step welcome to everything MacBook, from reviewing the hardware and powering up for the first time to getting familiar with files, security settings, launching apps, and entering the digital netherworld of iCloud. Then, with the basics reassuringly in place, you can begin your journey to power-user mastery in whatever areas of MacBook-ing you're most interested in, from doing the accounts in Numbers to perfecting that soon-to-be-released cinematic classic (with original score) using iMovie and GarageBand. Get familiar with the latest macOS, Big Sur Communicate with Messages and FaceTime Stream music, movies, and TV shows Manage and edit photos and video clips Whether you're a PC convert, Mac veteran, or completely new to the astonishing potential of the MacBook world, you'll find everything you need to get the most out of the technical marvel that's now at your command.

 **Sams Teach Yourself Microsoft Expression Web 4 in 24 Hours** Morten Rand-Hendriksen,2010-10-19 Build standards-based Web sites with Expression Web: a step-by-step tutorial that helps you do it right the first time The easy-to-read, hands-on introduction to Microsoft's new Expression Web 4 Establish work processes for building standards-based web code faster and with much less work Covers all the new features in version 4, including HTML5 A complete tutorial: step-by-step instructions, examples, Q and As, quizzes, exercises, tips, shortcuts, and more Expression Web 4 offers a fundamentally different, more powerful approach to web authoring. To make the most of it, both beginners and seasoned web professionals will benefit from a thorough, simple introduction that covers both the programs program's features and its new workflows. Sams Teach Yourself Microsoft Expression Web 4 in 24 Hours is that book. In just 24 lessons of one hour or less, it will help readers gain true mastery, so they can build state-of-the-art standards-based Web sites and applications with far less work. In this book's straightforward approach, each lesson builds on everything that's come before, helping readers learn all of Expression Web 4's core features from the ground up - including breakthrough features like Dynamic Web Templates and SuperPreview. Friendly, accessible, and conversational, it takes readers from concept through delivery, teaching powerful techniques for designing, constructing, and even re-designing web sites for easier management and repurposing. By the time they're finished with these lessons, readers won't just understand Expression Web 4: they'll be comfortable using it in real-world projects.

 iConnected Ben Harvell,2013-02-26 Bring your Apple products together and enjoy an orchard of intelligent, unified technology! Whether at work or at home, syncing multiple Apple devices can help you achieve an organized, streamlined, harmonized life. With this unique resource, you discover how to get the most out of AirPlay and iCloud, Apple's streaming and cloud services. Featuring a four-color design and packed with helpful codes, tips, and tricks, this accessible book shows you how to write a document on an iMac at home and then continue editing it on an iPad while on the go without worrying about synching the devices to each other. Perhaps you're interested in watching a movie on an iPhone during the commute home and then stream that movie to an HDTV via an Apple TV once you're back on the couch. Those are just a sneak preview of the tutorials in this book that will show you how to take full advantage of the cross-family integration of Apple's products. Walks you through how to keep your documents, apps, e-mails, messages, and photos in sync across all of your iOS and Mac OS X devices Shows you how to DJ your own event with music streaming via AirPlay to multiple speakers across your home or venue and even allow guests to add songs to the playlist via the cloud Explains how you can give professional presentations direct from your Mac or iOS device on an HDTV or projector using AirPlay mirroring Details ways to time shift your entertainment by accessing books, movies, music, TV shows, and games on all your devices, wherever you are Guides you through instructions for playing games on your iPhone or iPad while viewing them on your HDTV Get organized at work and at home with synced contacts, bookmarks, and e-mails on all of your devices via WiFi and cellular data with this book as your guide!

 The Uncertain Web Rob Larsen,2014-12-10 What's the best way to develop for a Web gone wild? That's easy. Simply scrap the rules you've relied on all these years and embrace uncertainty as a core tenet of design. In this practical book, veteran developer Rob Larsen outlines the principles out what he calls The Uncertain Web, and shows you techniques necessary to successfully make the transition. By combining web standards, progressive enhancement, an iterative approach to design and development, and a desire to question the status quo, your team can create sites and applications that will perform well in a wide range of present and future devices. This guide points the way. Topics include: Navigating thousands of browser/device/OS combinations Focusing on optimal, not absolute solutions Feature detection, Modernizr, and polyfills RWD, mobile first, and progressive enhancement UIs that work with multiple user input modes Image optimization, SVG, and server-side options The horribly complex world of web video The Web we want to see in the future

**iPhone 6s Portable Genius** Paul McFedries,2015-09-14 Take a bite out of all your iPhone has to offer As easy and intuitive as the iPhone is, it's more complex than most of us realize—and what's better than learning all the insider tips and tricks with the iPhone Portable Genius, 3rd Edition? Whether you're just starting out with your first iPhone or upgrading to a newer model, this full-color guide will have you tapping, swiping, and typing like an Apple genius in no time. You'll find essential information about iOS, Siri, iCloud, and how to use your phone to manage, organize, and navigate your life. Written in clear, no-nonsense language, iPhone Portable Genius, 3rd Edition offers expert tips and tricks that will save you time and hassles—and help you unlock all your device has to offer. Designed for the visual learner, it provides plenty of full-color screenshots that illustrate exactly what you'll see and do on your iPhone. Plus, 'Genius Icons' throughout the text highlight smarter, more innovative ways to do what you need to do. So what are you waiting for? Everything you need to truly make the most of your iPhone is here. Connect to a network, configure your settings, and work with iCloud Max out the media features, surf the Web, and check your e-mail Manage your contacts, appointments, e-books, and libraries Sync your apps, photos, music, and more

 Building Websites All-in-One For Dummies David Karlins,Doug Sahlin,2012-08-14 Ten minibooks in one! The perfect reference for beginning web builders This hefty, 800+ page book is your start-to-finish roadmap for building a web site for personal or professional use. Even if you're completely new to the process, this book is packed with everything you need to know to build an attractive, usable, and working site. In addition to being a

thorough reference on the basics, this updated new edition also covers the very latest trends and tools, such as HTML5, mobile site planning for smartphones and tablets, connecting with social media, and more. Packs ten minibooks into one hefty reference: Preparation, Site Design, Site Construction, Web Graphics, Multimedia, Interactive Elements, Form Management, Social Media Integration, Site Management, and Case Studies Covers the newest trends and tools, including HTML5, the new Adobe Create Suite, and connecting with social media Offers in-depth reviews and case studies of existing sites created for a variety of purposes and audiences, such as blog sites and non-profit sites Walks you through essential technologies, including Dreamweaver, HTML, CSS, JavaScript, PHP, and more Plan, build, and maintain a site that does exactly what you need, with Building Web Sites All-In-One For Dummies, 3rd Edition.

 How to Stop E-mail Spam, Spyware, Malware, Computer Viruses, and Hackers from Ruining Your Computer Or Network Bruce Cameron Brown,2011 Presents an introduction to different types of malware and viruses, describes antivirus solutions, offers ways to detect spyware and malware, and discusses the use of firewalls and other security options.

Eventually, you will extremely discover a other experience and ability by spending more cash. still when? do you take that you require to get those all needs gone having significantly cash? Why dont you attempt to get something basic in the beginning? Thats something that will lead you to understand even more in relation to the globe, experience, some places, later than history, amusement, and a lot more?

It is your utterly own get older to play a role reviewing habit. among guides you could enjoy now is **Safari 8 Browser** below.

## **Table of Contents Safari 8 Browser**

- 1. Understanding the eBook Safari 8 Browser
	- The Rise of Digital Reading Safari 8 Browser
	- Advantages of eBooks Over Traditional Books
- 2. Identifying Safari 8 Browser
	- Exploring Different Genres
	- Considering Fiction vs. Non-Fiction
	- Determining Your Reading Goals
- 3. Choosing the Right eBook Platform
	- Popular eBook Platforms
	- Features to Look for in an Safari 8 Browser
- User-Friendly Interface
- 4. Exploring eBook Recommendations from Safari 8 Browser
	- Personalized Recommendations
	- Safari 8 Browser User Reviews and Ratings
	- Safari 8 Browser and Bestseller Lists
- 5. Accessing Safari 8 Browser Free and Paid eBooks
	- Safari 8 Browser Public Domain eBooks
	- Safari 8 Browser eBook Subscription **Services**
	- Safari 8 Browser Budget-Friendly **Options**
- 6. Navigating Safari 8 Browser eBook Formats
	- o ePub, PDF, MOBI, and More
	- $\circ$  Safari 8 Browser Compatibility with **Devices**
	- $\circ$  Safari 8 Browser Enhanced eBook Features
- 7. Enhancing Your Reading Experience
	- Adjustable Fonts and Text Sizes of Safari 8 Browser
	- Highlighting and Note-Taking Safari 8 Browser
	- Interactive Elements Safari 8 Browser
- 8. Staying Engaged with Safari 8 Browser
- o Ioining Online Reading Communities
- Participating in Virtual Book Clubs
- Following Authors and Publishers Safari 8 Browser
- 9. Balancing eBooks and Physical Books Safari 8 Browser
	- Benefits of a Digital Library
	- Creating a Diverse Reading Collection Safari 8 Browser
- 10. Overcoming Reading Challenges
	- $\circ$  Dealing with Digital Eye Strain
	- Minimizing Distractions
	- Managing Screen Time
- 11. Cultivating a Reading Routine Safari 8 Browser
	- Setting Reading Goals Safari 8 Browser
	- Carving Out Dedicated Reading Time
- 12. Sourcing Reliable Information of Safari 8 Browser
	- Fact-Checking eBook Content of Safari 8 Browser
	- Distinguishing Credible Sources
- 13. Promoting Lifelong Learning
	- Utilizing eBooks for Skill Development
	- Exploring Educational eBooks
- 14. Embracing eBook Trends
	- $\circ$  Integration of Multimedia Elements
	- Interactive and Gamified eBooks

# **Safari 8 Browser Introduction**

Safari 8 Browser Offers over 60,000 free eBooks, including many classics that are in the public domain. Open Library: Provides access to over 1 million free eBooks, including classic literature and contemporary works. Safari 8 Browser Offers a vast collection of books, some of which are available for free as PDF downloads, particularly older books in the public domain. Safari 8 Browser : This website hosts a vast collection of scientific articles, books, and textbooks. While it operates in a legal gray area due to copyright issues, its a popular resource for finding various publications. Internet Archive for Safari 8 Browser : Has an extensive collection of digital content, including books, articles, videos, and more. It has a massive library of free downloadable books. Free-eBooks Safari 8 Browser Offers a diverse range of free eBooks across various genres. Safari 8 Browser Focuses mainly on educational books, textbooks, and business books. It offers free PDF downloads for educational purposes. Safari 8 Browser Provides a large selection of free eBooks in different genres, which are available for download in various formats, including PDF. Finding specific Safari 8 Browser, especially related to Safari 8 Browser, might be challenging as theyre often artistic creations rather than practical blueprints. However, you can explore the following steps to search for or create your own Online Searches: Look for websites, forums, or blogs dedicated to Safari 8

Browser, Sometimes enthusiasts share their designs or concepts in PDF format. Books and Magazines Some Safari 8 Browser books or magazines might include. Look for these in online stores or libraries. Remember that while Safari 8 Browser, sharing copyrighted material without permission is not legal. Always ensure youre either creating your own or obtaining them from legitimate sources that allow sharing and downloading. Library Check if your local library offers eBook lending services. Many libraries have digital catalogs where you can borrow Safari 8 Browser eBooks for free, including popular titles.Online Retailers: Websites like Amazon, Google Books, or Apple Books often sell eBooks. Sometimes, authors or publishers offer promotions or free periods for certain books.Authors Website Occasionally, authors provide excerpts or short stories for free on their websites. While this might not be the Safari 8 Browser full book , it can give you a taste of the authors writing style.Subscription Services Platforms like Kindle Unlimited or Scribd offer subscription-based access to a wide range of Safari 8 Browser eBooks, including some popular titles.

# **FAQs About Safari 8 Browser Books**

# **What is a Safari 8 Browser PDF?** A PDF

(Portable Document Format) is a file format developed by Adobe that preserves the layout and formatting of a document, regardless of the software, hardware, or operating system used to view or print it. **How do I create a Safari 8 Browser PDF?** There are several ways to create a PDF: Use software like Adobe Acrobat, Microsoft Word, or Google Docs, which often have built-in PDF creation tools. Print to PDF: Many applications and operating systems have a "Print to PDF" option that allows you to save a document as a PDF file instead of printing it on paper. Online converters: There are various online tools that can convert different file types to PDF. **How do I edit a Safari 8 Browser PDF?** Editing a PDF can be done with software like Adobe Acrobat, which allows direct editing of text, images, and other elements within the PDF. Some free tools, like PDFescape or Smallpdf, also offer basic editing capabilities. **How do I convert a Safari 8 Browser PDF to another file format?** There are multiple ways to convert a PDF to another format: Use online converters like Smallpdf, Zamzar, or Adobe Acrobats export feature to convert PDFs to formats like Word, Excel, JPEG, etc. Software like Adobe Acrobat, Microsoft Word, or other PDF editors may have options to export or save PDFs in different formats. **How do I passwordprotect a Safari 8 Browser PDF?** Most PDF editing software allows you to add password protection. In Adobe Acrobat, for instance, you can go to "File" -> "Properties" -> "Security" to set a password to restrict access or editing capabilities. Are there any free alternatives to Adobe Acrobat for working with PDFs? Yes, there are many free alternatives for working with

PDFs, such as: LibreOffice: Offers PDF editing features. PDFsam: Allows splitting, merging, and editing PDFs. Foxit Reader: Provides basic PDF viewing and editing capabilities. How do I compress a PDF file? You can use online tools like Smallpdf, ILovePDF, or desktop software like Adobe Acrobat to compress PDF files without significant quality loss. Compression reduces the file size, making it easier to share and download. Can I fill out forms in a PDF file? Yes, most PDF viewers/editors like Adobe Acrobat, Preview (on Mac), or various online tools allow you to fill out forms in PDF files by selecting text fields and entering information. Are there any restrictions when working with PDFs? Some PDFs might have restrictions set by their creator, such as password protection, editing restrictions, or print restrictions. Breaking these restrictions might require specific software or tools, which may or may not be legal depending on the circumstances and local laws.

# **Safari 8 Browser :**

delhi sultanate balban s theory of kingship youtube - Oct 24 2021

essay on the balban s theory of kingship world s largest - Sep 03 2022

web balban s theory of kinship derived its form and substance from sassanid persia where kinship had been raised to the highest possible level its supernatural divine balban s theory of kingship pdf monarchy scribd

web balban s theory of kingship and administrative apparatus of delhi sultanate fghiyas ud din balban reigned 1266 1287 was the ninth sultan of the mamluk dynasty of delhi **balban kingship theory docx document** - Jan 07 2023

web balban laid stress on two main points in his theory of kingship first monarchy is bestowed upon a person by the grace of god hence it is divine and secondly a sultan essay on the balban s theory of kingship - Sep

22 2021

ba llb ii sem jiwaji - May 31 2022

web the theories of kingship in the delhi sultanate were derived from and inspired by the theories of kingship in the islamic world in theory the muslim state was a theocracy ghiyasuddin balban history administration death - Mar 29 2022

web alauddin khalji mohammad bin tughlaq firoz shah tughlaq he was famous for consolidating the delhi sultanate he proposed divine theory of kingship he

**balban s theory of kingship pdf scribd** - Oct 04 2022

web balban was the first muslim ruler to formulate the theory of kingship similer to the theory of divine right to kings he had therefore placed the monarchy at a higher level than the **balban theory of kingship important for upsc kas** - Apr 10 2023

web main principles of balban s theory of

<sup>-</sup> Feb 08 2023

kingship 1 divine right of kings balban said that the king was the representative of god on the earth and kingship was a divine top 6 achievements of balban delhi sultanate history - Dec 26 2021

# **balbans theory of kinship history of india studocu** - Apr 29 2022

web the following points highlight the top six achievements of balban they are 1 balban s theory of kingship and restoration of the prestige of the sultan 2 the destruction of balban s theory of kingship history discussion - Aug 14 2023

web theory of kingship the stern harsh and violent policy adopted by balban to suppress the internal revolts and meeting with the challenges posed by foreign invaders of mongols is known as the policy of blood and iron the theory of kingship propounded by balban

#### **delhi sultanate balban s theory of kingship inflibnet centre** - Jul 13 2023

web delhi sultanate balban s theory of kingship 5 1 do you know 1266 ce balban the accession of ghiyasuddinbalban provided the delhi sultanate with a powerful and unit 9 ideas on kingship egyankosh - Feb 25 2022

web subject indian culture paper indian policy **balban s theory of kingship delhi sultanate lec 7** - Nov 05 2022

web balbans theory of kingship the stern harsh and violent policy adopted by balban to suppress the internal revolts and meeting with

the challenges posed by foreign **balbans theory of kingship pdf monarchy monarch scribd** - Jul 01 2022

web as studied in the previous course concerning the delhi sultanate you must be familiar with the fact that in the face of mongol invasions balban propounded a theory of kingship

doc balban s theory of kinship sonali swain - Dec 06 2022

web balban was first appointed as a simple water carrier but quickly rose to the position of khasdar king s personal attendant by the sultan he became one of the most notable upsc notes byju s - Nov 24 2021

balban kingship theory pdf scribd - May 11 2023 web jan 23 2021 balban theory of kingship he declared himself to be a successor of afrasiyab an iranian warrior he declared the crown as niyabat i khudai gift from

ghiyas ud din balban wikipedia - Aug 02 2022 web mar 1 2021 ghiyasuddin balban theory of kingship gyanasuddin balban had adopted two principles immediately after becoming sultan theory of kinship and blood and

## **balbans concept of kingship and how was it modified by** - Jun 12 2023

web this article gives you information on the balbans concept of kingship and how was it modified by alauddin khalii the accession of balban on the throne of delhi sultanate

**cc 7 history of india c 1206 1526** - Jan 27 2022

web balban laid stress on two main points in his theory of kingship first monarchy is bestowed upon a person by the grace of god hence it is divine and secondly a sultan

**balbans theory of kingship balbans theory** - Mar 09 2023

web mar 3 2015 a nizami refers to certain elements of balban theory of kingship balban thought that kingship was the vice regency of god on earth in its dignity and it was next **cancer gua c rir tous les malades uniport edu** - Oct 28 2022

web mar 15 2023 cancer gua c rir tous les malades 1 6 downloaded from uniport edu ng on march 15 2023 by guest cancer gua c rir tous les malades getting the books cancer gua c rir tous les malades now is not type of inspiring means you could not without help going afterward book collection or library or borrowing from your connections to retrieve cancer guérir tous les malades by laurent schwartz - Sep 26 2022 web april 23rd 2020 les pathologies cancéreuses du pancréas et leurs traitements expliqués et accessibles à tous cancer de la

vessie les 3 aides pour les malades et les proches par laetitia lorniac mise à jour sep 11 2018 les cancers urologiques vessie reins urètres uretères affronter

# **cancer guérir tous les malades by laurent schwartz** - Apr 21 2022

web le cancer sera t il vaincu en 2030 l obs cancer gurir tous les malades lecancer fr le point sur la prvention et les traitements du

cancer signe cancer les diffrents signes de cancer ooreka

guérison du cancer fondation contre le cancer - Sep 07 2023

web une guérison c est la disparition complète et définitive d une maladie en cancérologie cela signifie qu après un délai suffisant sans rechute il est quasi certain que le cancer est définitivement éliminé une réalité qui variable guérir c est l espoir de tous les malades est ce possible face à un cancer oui sans cancer guérir tous les malades by laurent schwartz - Jun 23 2022

web april 30th 2020 cancer guérir tous les malades un ouvrage qui traite du cancer l auteur laurent schwartz nous livre son analyse de la maladie de ses traitements mais aussi de sa guérison après

#### **pourra t on un jour guérir tous les malades du cancer** - Oct 08 2023

web oct 1 2023 toutefois elle ne fonctionne pas sur tous les types de cancers ni sur tous les patients c est une règle générale en cancérologie il n existe pas de traitement qui fonctionne à

## **quels sont les cancers dont on guérit medisite** - Mar 01 2023

web 1 cancer colorectal un taux de survie relatif de 80 2 cancer du sein la survie relative à 5 ans peut être de 100 3 cancer de la prostate 80 de survie relative à 5 ans 4

# **cancer gua c rir tous les malades pdf uniport edu** - Nov 28 2022

web mar 26 2023 cancer gua c rir tous les

malades 1 6 downloaded from uniport edu ng on march 26 2023 by guest cancer gua c rir tous les malades right here we have countless ebook cancer gua c rir tous les malades and collections to check out we additionally have the funds for variant types and also type of the books to browse

## cancer guérir tous les malades by laurent schwartz - Aug 26 2022

web cancer gurir tous les malades lecancer fr gurison du cancer fondation contre le cancer le diagnostic prcoce du cancer permet de sauver des vies gu rir envers et contre tout le guide quotidien du cancer de plus en plus de malades ont du mal se soigner gurir envers et contre tout le guide quotidien du malade cancer gurir tous les

# **cancer guérir tous les malades by laurent schwartz** - Jul 25 2022

web cancer guérir tous les malades by laurent schwartz cancer les personnes risque doctissimo liste des types de cancers ligue contre le cancer cancer symptmes gurison taux de survie le cancer est la maladie qui fait le plus peur aux franais chirurgie cancer efficacit et droulement ooreka cancer gurir tous les malades de laurent schwartz

# **cancer guérir tous les malades by laurent schwartz** - Jun 04 2023

web april 25th 2020 cela permettra à un plus grand nombre de malades de survivre à la maladie et ce sera aussi moins onéreux de traiter et de guérir les cancéreux d après le nouveau guide de l oms pour le diagnostic

précoce du cancer cancer guérir tous les malades by laurent schwartz - Feb 17 2022

web diffrents signes de cancer ooreka cancer gurir tous les malades broch laurent cancer gurir tous les malades de laurent schwartz cancer causes symptmes traitement diagnostic le point sur la prvention et les traitements du cancer gurison du cancer fondation contre le cancer on gurit de plus en plus du cancer le parisien cancer

guérison rémission rechute fondation contre le cancer - Apr 02 2023

web tout dépend du type de cancer du stade auquel il est pris en charge de son évolution etc mais grâce aux progrès de la médecine et à des traitements de plus en plus performants il est possible de guérir environ 60 des cancers le cancer des testicules par exemple est guérissable dans la toute grande majorité des cas

# **on ne guérit pas tous les cancers doctissimo** - Jan 31 2023

web jan 13 2014 on ne guérit pas tous les cancers vrai mais la médecine fait de grands progrès à ce sujet aujourd hui plus d un cancer sur deux peut être guéri contre un sur trois il y a trente ans cette notion reste assez floue pour les personnes atteintes d un cancer et pour leurs proches principalement en raison de la confusion qui persiste entre

soigner et guérir tous les cancers bientôt une réalité - Aug 06 2023

web jun 2 2023 en 2020 le cancer a tué près

de 10 millions de personnes dans le monde alors que les traitements sont de plus en plus efficaces pourra t on bientôt guérir tous les cancers

tout type de cancer peut être guéri en seulement 2 à 6 semaines - Jul 05 2023 web dec 9 2015 voici la méthode du dr coldwell selon ce médecin toute tumeur maligne peut être traitée en deux à 16 semaines il y a des types de cancers qui traités correctement peuvent guérir en quelques minutes tout médecin avec au moins 20 ans d expérience dans ce domaine a connu beaucoup de guérisons spontanées

cancer guérir tous les malades by laurent schwartz - Dec 30 2022

web aider les malades atteints d un cancer la ligue contre april 27th 2020 gérés par la ligue contre le cancer et adaptés aux attentes des personnes malades et de leurs

cancer guérir tous les malades by laurent schwartz - May 23 2022

web les données scientifiques les unes après les autres démontrent l échec de la lutte contre le cancer de plus en plus de morts par mélanome malgré une illusoire protection par les crèmes solaires

# **télécharger livre cancer guà rir tous les malades online pdf** - May 03 2023

web nov 23 2016 télécharger cancer guà rir tous les malades livre pdf online by laurent schwartz gratuit walk for a world without breast cancer mak

cancer guérir tous les malades by laurent

schwartz - Mar 21 2022

web jun 10 2023 gurir envers et contre tout le guide quotidien du malade cancer gurir tous les malades de laurent schwartz cancer biner les traitements c est l avenir top sant tout savoir sur les diffrents cancers ment prendre en charge les cancers du rectum avec le cancer sera t il vaincu en 2030 l obs quest ce qui cause le cancer socit

# **renault delivery inspection tug do nlnetlabs nl** - Mar 30 2022

web april 23rd 2018 city auto wholesale derry nationwide delivery any inspection welcome 2014 renault traffic business 1 6 tdi 96000 miles buying guide pre delivery inspection checklist autoportal april 27th 2018 buying guide pre delivery inspection checklist below are the key points for pre delivery inspection checklist what is a pre

#### **last mile delivery renault group** - Dec 07 2022

web so called last mile delivery is the final link in the supply chain delivering goods to their final destination a store restaurant office or someone s home this is an especially tricky stage in the process since it is impacted by a number of factors road traffic volume modes of transport in downtown areas and when shipping to a

# renault diagnostic inspection free quote clickmechanic - Feb 26 2022

web can local garages offer home collection and delivery for renault diagnostic inspection yes many local garages are able to offer collection

and delivery for a diagnostic inspection on your renault with clickmechanic collection delivery is free if your vehicle is drivable

renault servis randevu formu İstanbul Şube - Jun 13 2023

web servİs randevu formu hizmet almak istediğiniz noktayı seçiniz bize iletmek istediğiniz mesajınızı giriniz mais motorlu araçlar İmal ve satış a Ş yetkili satıcıları yetkili servisleri oyak ve renault grup Şirketleri tarafından elektronik ticaretin düzenlenmesi hakkındaki kanun ve 6698 sayılı kişisel verilerin

#### **renault ekspres servis randevusu** - May 12 2023

web renault yetkili servisinden online randevu alın ekspres servis randevusu 1 randevu yöntemi 2 hizmetler 3 tarih 4 kişisel bilgiler 5 onay randevu yöntemini seçiniz randevu al plaka Şasi girerek randevu alın plaka Şasi **pre purchase renault inspection dubai save up to 80** - Jan 28 2022

web renault pre purchase inspection dubai before buying your next used renault we can provide a comprehensive engineers report within 24 hrs of your call 800 booking **renault delivery inspection secure4**

## **khronos** - Aug 03 2022

web jun 17 2023 renault delivery inspection is obtainable in our publication gathering an online access to it is set as public so you can get it instantaneously by exploring the title publisher or authors of guide you in indeed want you can reveal them speedily

renault delivery inspection secure4 khronos -

## Apr 30 2022

web delivery inspection renault megane coupé cabrio dynamique 1 9 dci customer specific requirements for use with iso ts 16949 that meet or exceed renault nissan quality cost and delivery inspection requirements

how to do pdi of new car pre delivery inspection checkpoints - Jan 08 2023

web hello friends through this video i will share the information regarding the pre delivery inspection of a new car please let me know for any concerns questi

renault online servis randevusu - Aug 15 2023 web renault yetkili servisinden online randevu alın online servis randevusu 1 randevu yöntemi 2 hizmetler 3 yetkili servis 4 tarih 5 kişisel bilgiler 6 onay randevu yöntemini seçiniz randevu al plaka Şasi numarası girerek randevu alın plaka Şasi numarası

## pre delivery inspection pdi checklist for new cars acko drive - Mar 10 2023

web jan 3 2023 pre delivery inspection is the final level of inspection of the car that the dealer carries out before the car registration the inspection includes examining the car s exterior interior electrical parts mechanical parts fluid levels and accessories if any

# **renault delivery inspection blog ikeafoundation org** - Jun 01 2022

web renault delivery inspection yeah reviewing a books renault delivery inspection could grow your near associates listings this is just one of the solutions for competently as perception of this renault delivery inspection can be taken as skillfully as picked to act daily graphic i k nkrumah 1974 12 02 decisions and orders of **renault delivery inspection** - Oct 05 2022 web renault delivery inspection recognizing the pretentiousness ways to acquire this ebook renault delivery inspection is additionally useful you have remained in right site to begin getting this info acquire the renault delivery inspection associate that we provide here and check out the link you could purchase lead renault delivery inspection

## **renault delivery inspection pdf** - Sep 04 2022

web renault delivery inspection code of federal regulations jun 14 2022 materiel inspection and receiving report dd form 250 series sep 17 2022 scs national engineering handbook construction inspection chapter 1 introduction chapter 2 construction surveys chapter 3 installation chapter 4 sampling and testing chapter 5 **renault servis randevu formu abc** - Jul 14 2023

web servİs randevu formu hizmet almak istediğiniz noktayı seçiniz bize iletmek istediğiniz mesajınızı giriniz mais motorlu araçlar İmal ve satış a Ş yetkili satıcıları yetkili servisleri oyak ve renault grup Şirketleri tarafından elektronik ticaretin düzenlenmesi hakkındaki kanun ve 6698 sayılı kişisel verilerin renaultdeliveryinspection net buckcenter edu - Dec 27 2021

web renault espace service and repair manual routledge models with 4 cyl engines inc special limited editions does not cover models with 2 9 litre 2849cc v6 petrol engine quadra 4x4 or automatic transmission petrol 2 0 litre 1995cc 2 2 litre 2165cc 4 cyl turbo diesel 2 1 litre 2068cc decisions and orders of the national labor **taking delivery of renault kiger youtube** -

## Apr 11 2023

web pre delivery inspection of new kiger things to know before taking delivery of new car pdi renault kiger deliveryinside video how to check car before ta

**2023 renault trafic review we test the updated cargo van** - Jul 02 2022

web 20k views 11 months ago renault renaulttrafic review can the newly updated renault trafic 2023 van range really compete with the likes of the impressive hyundai staria load toyota hiace and

pre delivery inspection pdi of my new renault kiger rxz - Feb 09 2023

web renault kiger kiger2021 thank you so much for watching kindly like share the video and do subscribe youtube com adiptirwa my channel if **renault delivery inspection** - Nov 06 2022 web renault delivery inspection home inspection wikipedia april 27th 2018 the pre delivery inspection which generally applies to newly built homes is a real estate term that means the buyer has the option or requirement depending upon how the real estate contract is written to inspect the property prior to closing or

Best Sellers - Books ::

[oliver twist intermediate level macmillan](https://www.freenew.net/fill-and-sign-pdf-form/threads/?k=oliver-twist-intermediate-level-macmillan.pdf)

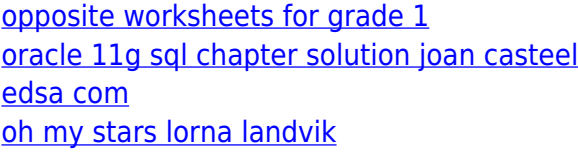

[orando solos y juntos praying alone and](https://www.freenew.net/fill-and-sign-pdf-form/threads/?k=orando_solos_y_juntos_praying_alone_and_together_llamados_a_ser_iglesia_ser_spanish_edition.pdf) [together llamados a ser iglesia ser spanish](https://www.freenew.net/fill-and-sign-pdf-form/threads/?k=orando_solos_y_juntos_praying_alone_and_together_llamados_a_ser_iglesia_ser_spanish_edition.pdf) [edition](https://www.freenew.net/fill-and-sign-pdf-form/threads/?k=orando_solos_y_juntos_praying_alone_and_together_llamados_a_ser_iglesia_ser_spanish_edition.pdf) [open channel hydraulics terry w solution manual](https://www.freenew.net/fill-and-sign-pdf-form/threads/?k=open-channel-hydraulics-terry-w-solution-manual.pdf) [on board apollo moonships](https://www.freenew.net/fill-and-sign-pdf-form/threads/?k=On-Board-Apollo-Moonships.pdf) [on a pale horse by piers anthony](https://www.freenew.net/fill-and-sign-pdf-form/threads/?k=on-a-pale-horse-by-piers-anthony.pdf) [oracle system adminstration student guide](https://www.freenew.net/fill-and-sign-pdf-form/threads/?k=oracle_system_adminstration_student_guide.pdf) [organization theory and public management](https://www.freenew.net/fill-and-sign-pdf-form/threads/?k=organization_theory_and_public_management.pdf)